# **como trabalhar com apostas esportivas**

- 1. como trabalhar com apostas esportivas
- 2. como trabalhar com apostas esportivas :spaceman esportes da sorte
- 3. como trabalhar com apostas esportivas :gems bonanza como ganhar dinheiro

## **como trabalhar com apostas esportivas**

#### Resumo:

**como trabalhar com apostas esportivas : Inscreva-se em mka.arq.br e eleve suas apostas a novos patamares! Ganhe um bônus exclusivo e comece a vencer agora!**  contente:

# **como trabalhar com apostas esportivas**

#### **como trabalhar com apostas esportivas**

Ganhar dinheiro enquanto se diverte é um sonho antigo dos jogadores em como trabalhar com apostas esportivas todo o mundo. Com a evolução da tecnologia, essa experiência tornou-se mais acessível e emocionante. O aplicativo de aposta esportiva faz com que essa oportunidade esteja sempre em como trabalhar com apostas esportivas suas mãos, onde quer que você esteja. Neste artigo, exploraremos os melhores aplicativos de apostas disponíveis no Brasil em como trabalhar com apostas esportivas 2024, levando em como trabalhar com apostas esportivas consideração como trabalhar com apostas esportivas facilidade de uso, variedade de opções, probabilidades atractivas, suporte ao cliente e segurança implementada para proteger seus usuários.

#### **Os Melhores Aplicativos de Apostas Esportivas no Brasil em como trabalhar com apostas esportivas 2024**

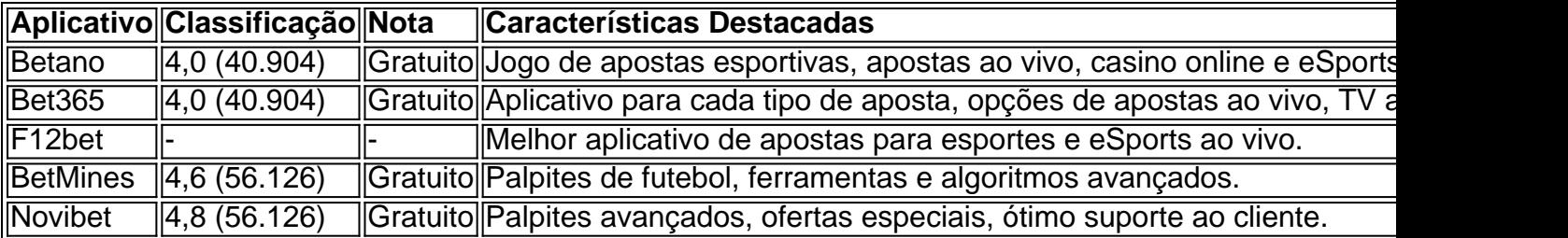

#### **Como Gerar Proventos Com Aplicativos de Apostas Esportivas**

Para obter sucesso apostando em como trabalhar com apostas esportivas esportes, é necessário:

- Realizar pesquisas minuciosas nos esportes, equipas e atletas de seu interesse.
- Aplicar técnicas de gestão de banca para garantir que suas apostas sejam colocadas de forma equilibrada e sistemática.
- Escolher o momento ideal para apostar e explorar diferentes tipos de apostas.
- Expandir seu conhecimento sobre o funcionamento dos diferentes aplicativos selecionados e

como trabalhar com apostas esportivas interface.

• Ter paciência para obter retornos consistentes ao longo do tempo.

### **Consideraçã es NO UsO De Aplicativos De Apostas: Responsabilidade E Legalidade**

É vital que você lembre que jogar em como trabalhar com apostas esportivas apostas esportivas só é divertido se forem feitas considerações sobre potenciais consequências financeiras desastrosas ou problemas relacionados à dependência. Siga algumas diretrizes essenciais:

- Aposte apenas fondos que você está disposto a perder.
- Mantenha suas atividades de aposta dentro das leis e regulamentos locais.
- Verifique a classificação e certificados de cada aplicativo antes de comprometer-se com ele.

#### **Conclusão**

Neste artigo, apresentamos e analisamos os principais aplicativos de apostas no Brasil. Não atribuímos opiniões tendenciosas relativas a quaisquer aplicativos em como trabalhar com apostas esportivas particular, exceto por aqueles que relacionamos ao aspecto informativo dos mesmos. Adote um modelo educacional através do qual explorem os diferentes recursos oferecidos por estes aplicativos especializados por si próprios. Educação continuada é valiosa e um caminho claro para o longo prazo.

Veja como assistir aos principais campeonatos do Brasil na TV fechada

O SporTV é um dos principais canais de esportes do país e conta com o melhor do futebol nacional e do futebol de base em como trabalhar com apostas esportivas grade de programação. Canal fechado do Grupo Globo, os quatro canais do SporTV têm direito de transmissão das principais competições do futebol nacional, e também transmite os jogos do Brasil. Agora, com os Estaduais já rolando em todo o Brasil, o torcedor pode acompanhar o seu time de coração em início de temporada.

Além dos Estaduais Sul-Americano Sub-20 e o Mundial de Clubes, ao longo do ano o canal também transmite Campeonato Brasileiro - tanto o profissional, quanto das categorias sub-20 e sub-17 -, e Copa do Brasil, bem como Supercopa do Brasil.

As transmissões são distribuídas entre os quatro canais.

Mais artigos abaixo

Neste artigo, nossos especialistas revelam os melhores sites de apostas com bônus Desta forma, a GOAL preparou um guia completo com o número dos canais SporTV nas principais operadoras de TV para o torcedor estar por dentro de tudo na Copa do Mundo. SporTV - Quais são os canais?Por cabo:

CLARO/NET TV: 36, 37, 38 e 39

36, 37, 38 e 39 CLARO/NET TV HD: 537, 538, 539 e 724

537, 538, 539 e 724 VIVO TV HD: 537, 538 e 539

537, 538 e 539 TELECOM: 37, 38 e 39Por satélite:

SKY: 36, 37, 38 e 39

36, 37, 38 e 39 SKY HD: 436, 437, 438 e 439

436, 437, 438 e 439 CLARO TV: 36, 37, 38 e 39

36, 37, 38 e 39 CLARO TV HD: 537, 538, 539 e 724

537, 538, 539 e 724 VIVO TV: 337, 338 e 339

337, 338 e 339 VIVO TV HD: 817, 818 e 819

817, 818 e 819 OI TV HD: 39

Os jogos transmitidos pelo SporTV

Sábado, 17 de junho de 2023

13h - Noruega x Escócia - Eliminatórias da Euro 2024 - SporTV

15h45 - Portugal x Bósnia - Eliminatórias da Euro 2024 - SporTV 3 15h45 - Islândia x Eslováquia - Eliminatórias da Euro 2024 - SporTV 4 15h45 - Albânia x Moldávia - Eliminatórias da Euro - SporTV 5 16h30 - Brasil x Guiné - Amistoso - SporTV Domingo, 18 de junho de 2023 10h - Holanda x Itália - Liga das Nações - SporTV e SporTV 4K e 15h45 - Croácia x Espanha - Liga das Nações (final) - SporTV e SporTV 4K e 16h - Flamengo x Santos - Brasileirão feminino - SporTV 3 16h - São Paulo x Palmeiras - Brasileirão feminino - SporTV 4 19h30 - Palmeiras x Athletico-PR - Copa do Brasil sub-17 (final) - SporTV Segunda-feira, 19 de junho de 2023 13h - Ucrânia x Malta - Eliminatórias da Euro 2024 - SporTV 2 13h - Armênia x Letônia - Eliminatórias da Euro 2024 - SporTV 3 15h45 - França x Grécia - Eliminatórias da Euro 2024 - SporTV 15h45 - Suíça x Romênia - Eliminatórias da Euro 2024 - SporTV 2 15h45 - Turquia x País de Gales - Eliminatórias da Euro 2024 - SporTV 3 15h45 - Irlanda x Gibraltar - Eliminatórias da Euro 2024 - SporTV 4 15h45 - Belarus x Koso - Eliminatórias da Euro 2024 - SporTV 5 20h - Cruzeiro x Corinthians - Brasileirão feminino - SporTV Terça-feira, 20 de junho de 2023 15h45 - Alemanha x Colômbia - Amistoso - SporTV 3 15h45 - Islândia x Portugal - Eliminatórias da Euro - SporTV 4 15h45 - Estônia x Bélgica - Eliminatórias da Euro - SporTV 5 16h - Brasil x Senegal - Amistoso - SporTV 20h Uruguai x Cuba - Amistoso - SporTV \*Todos os horários de jogos no fuso horário de Brasília (GMT-3)

# **como trabalhar com apostas esportivas :spaceman esportes da sorte**

s relacionadas a ela serão declaradas nulas. Você deve prever o resultado da partida. É preciso prever se o número total de gols marcados por ambas as equipes durante a será maior ou menor do que o spread indicado na aposta. Ajuda / Ajuda esportiva ng m.betking : ajuda esportiva Salvo indicação em como trabalhar com apostas esportivas contrário para certas tipologias de esportes/apostas,

1 #1 Novibet : A melhor casa de apostas que paga rpido.  $\mathfrak{D}$ #2 RoyalistPlay : A melhor casa de apostas que paga via pix.

3

# **como trabalhar com apostas esportivas :gems bonanza como ganhar dinheiro**

**Nascido no mesmo ano como trabalhar com apostas esportivas que a URSS deixou de existir: a herança de um império desaparecido**

Fui nascido dois anos antes da URSS deixar de existir. O maior país do mundo desapareceu da noite para o dia , sendo substituída pelo novo maior país do mundo, a Rússia. Mas a marca que deixou durou mais tempo para desaparecer. Cresci com uma capa de travesseiro impressa com um mapa mundial que destacava especialmente a ex-nação, li livros e atlas publicados depois do meu nascimento, mas antes de como trabalhar com apostas esportivas extinção, e consumi vorazmente ficção científica que supunha a existência dos soviéticos muito além do meu futuro.

A URSS não é o único artefato assim, claro. Randall Munroe, autor do webcomic XKCD , já criou um fluxograma para datar quase qualquer mapa mundial feito desde o século 19 com apenas algumas perguntas simples. Mostra Constantinopla como trabalhar com apostas esportivas vez de Istambul? Tokyo existe, mas não a África do Sul ou a Rodésia? A Bolívia é um país sem litoral? Então, seu mapa é de entre 1884 e 1895.

Essas peculiaridades são uma parte valiosa para datar artefatos históricos – e expor fraudes históricas. Para estudiosos do século 21, presentes e futuros, um equivalente texto rico está sendo construído diante de nossos olhos.

## **As redes sociais como artefatos históricos**

Bandeiras pontilham o Parque Olímpico Queen Elizabeth como trabalhar com apostas esportivas Stratford, leste de Londres, instando os visitantes a seguir o local nas redes sociais, com ícones para Facebook, Instagram, Twitter e TikTok. Quando um arqueólogo futuro desenterra um pedaço esfarrapado de pano rosa de um lixão nos arredores da Nova Londres, essa quadrilha ajudará a determinar a data tão facilmente quanto a minha capa de travesseiro com a URSS e uma Alemanha unificada.

A presença do TikTok estabelece um limite superior para a idade; o aplicativo sequer existia antes de 2024 e explodiu como trabalhar com apostas esportivas popularidade como trabalhar com apostas esportivas 2024. Imprimir um logotipo como trabalhar com apostas esportivas uma bandeira para ser hasteada como trabalhar com apostas esportivas um parque não teria acontecido antes de 2024, no mínimo.

O limite inferior é o pássaro do Twitter. A rede social foi rebatizada oficialmente como X no verão de 2024, mas a mudança não pegou. Como muito do que há a ver com a liderança de Elon Musk, a execução foi mal-sucedida, com a marca do Twitter persistindo como trabalhar com apostas esportivas todo o site por meses. Mas à medida que a primavera de 2024 se aproximava, a renomeação começou a morder. A rede social começou a redirecionar automaticamente todas as visitas para Twitter.com para seu novo domínio X.com e até começou a reescrever postagens para alterar todos os links para Twitter.com para ler X.com.

Na esteira do verão, mesmo os recalcitrantes abandonaram o pássaro. Alguns o substituíram pelo logotipo oficial da X, um glifo duplamente bandeirado . Outros simplesmente abandonaram a plataforma, especialmente se tivessem construído alguma tecnologia que usasse as ferramentas de publicação do site, uma vez gratuitas, agora pagas.

Se nosso arqueólogo futuro estiver disposto a aceitar faixas de data mais amplas, mesmo uma única rede social pode dar uma dica. Pouco depois que me juntei a este jornal, adicionamos os handles do Twitter dos escritores aos encabezados nos sites da web; este ano, removemos-os, marcando o fim dos longos anos 2010.

#### **Ser cauteloso com o que se deseja**

A URSS desapareceu, sendo substituída pela Federação Russa, uma reflexão deformada de seu antecessor

Na vida real, há mais coisas para se consultar para datar artefatos digitais do que apenas ícones de compartilhamento nas redes sociais. Em 2024, por exemplo, uma investigação de corrupção sobre a filha do primeiro-ministro do Paquistão foi concedida uma peça-chave de evidência

depois que os investigadores notaram que documentos datados de 2006 foram escritos como trabalhar com apostas esportivas Calibri, um tipo de fonte lançado publicamente apenas como trabalhar com apostas esportivas janeiro de 2007. A teia de mentiras tecida por Craig Wright, que passou anos a afirmar falsamente que era o criador do bitcoin e processava qualquer um que dissesse o contrário, era grande demais para ser desfeita por qualquer coisa, mas incluir uma biblioteca de código lançada como trabalhar com apostas esportivas 2013 como trabalhar com apostas esportivas um arquivo supostamente criado como trabalhar com apostas esportivas 2009 não ajudou.

Mas há algo especificamente tocante sobre esses ícones. Como a URSS, a dominação da Meta e suas redes sociais parece inabalável. Alguém pode realmente imaginar um mundo como trabalhar com apostas esportivas que o Instagram seja derrubado de seu trono, ou um como trabalhar com apostas esportivas que o Facebook desligue seus servidores?

E, no entanto, a URSS desabou, acabando – como tantas coisas – gradualmente e de repente. Talvez a queda mais próxima seja a do Twitter, um serviço que poderia ter seguido alongando-se vagamente inalterado por uma década se um bilionário louco não tivesse decidido jogar uma parte significativa de toda a como trabalhar com apostas esportivas riqueza para o fundo de levarlo à ruína.

Ou, talvez, a web ainda esteja como trabalhar com apostas esportivas um período de fluxo. A URSS tinha quase 70 anos quando desabou; das maiores empresas de tecnologia de hoje, apenas a IBM as superou. A Apple e a Microsoft estão mais de metade do caminho. O resto, incluindo todas as icônicas coladas sobre essa bandeira rosa, ainda estão no início da infância. As grandes plataformas alvo das autoridades da UE e da Autoridade de Mercados e Competição do Reino Unido por seus poderes de portão sim podem deter poder no presente, mas, quando como trabalhar com apostas esportivas ascensão é tão recente, quem pode honestamente ser confiante de que seu tempo no topo durará mais do que como trabalhar com apostas esportivas ascensão lá?

Author: mka.arq.br Subject: como trabalhar com apostas esportivas Keywords: como trabalhar com apostas esportivas Update: 2024/7/18 12:17:42